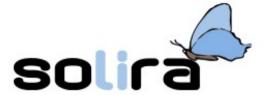

# Fair Young Sustainable Inclusive and Cooperative (FYSIC) @ Modica – Sicily

Solira – Software Libero Ragusa

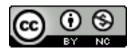

#### What is Solira?

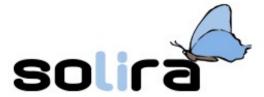

- We promote the Free Software philosophy on local territory
  - since 2003
  - by means of:
    - conferences/seminars
    - free courses
    - interaction with Public Administration and local subjects
- our web-site: www.solira.org

## Overview of the workshop

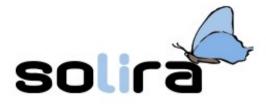

- Free Software
- GNU/Linux
  - break!?!
- Installation session
- TOR Project
  - a bit more technical
  - just if you are interested!

## FEW TEChnical concepts

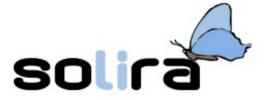

- What is a computer?
  - Hardware
  - Software

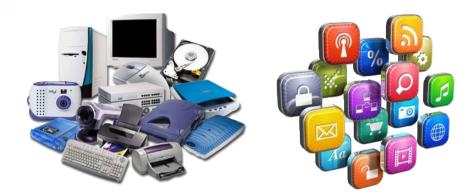

- Several types of software in a computer:
  - Operating system
  - System utilities
  - User programs

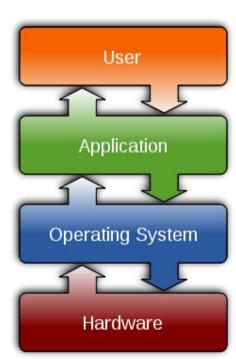

#### Another one: Source code

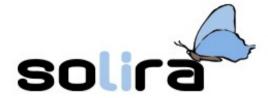

- How programs are made?
  - practical analogy:
    - a cooking recipe
  - technically speaking:

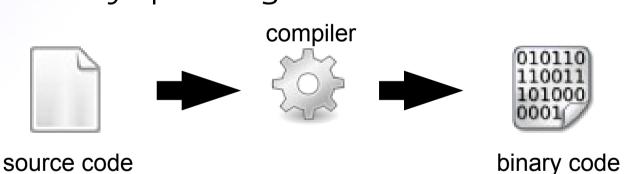

- Why does it matter?
  - its knowledge allows to understand how the program works and to modify it

## A bit of history: 1960-1970

solira

- Mini-computers: a broader diffusion
- Internet was born!
- UNIX: an operating system by Bell Laboratories
- And the source code?
  - available to all
  - researchers collaborate to improve it
  - programmers were paid for their work

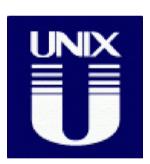

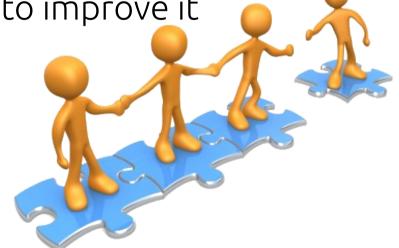

## A bit of history

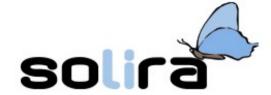

Sorry We're

- A reversal in the trend by companies:
  - commercial licenses of use
  - closed source code
- a small but important episode:
  - in a MIT laboratory decided to change the printer equipments
  - they were used to modify printer's software (drivers) to solve some tiny specific problems (jam of paper and jobs notification)
  - printer manufacturer (Xerox)
     denied the source code access!
    - it was WAR!!

#### GNU PROJECT - FSF

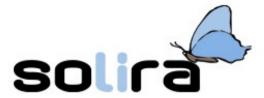

- A MIT lab programmer: Richard Stallman
- he proposes the GNU project:
  - GNU = GNU is Not UNIX

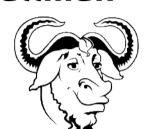

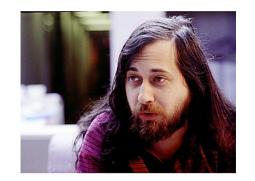

- founded the Free Software Foundation FSF (1980)
- E5=
- Vision: Dedicated to eliminating restrictions on copying, redistribution, understanding and modification of software...
  - Goal: develops free and compatible replacements for propriety software
  - An important remark: "free software" is a matter of liberty, not price. Think of "free" as in "free speech," not as in "free beer".

## Why software freedom?

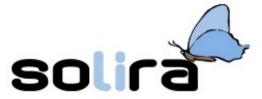

because knowledge should always be shared

and be kept free

- because we have somethings more important to do than reinvent the wheel
- to keep software as a science, not alchemy or witchcraft
- to fight monopolies

## General public license - GPL Solira

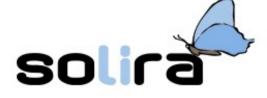

- Four fundamental guaranteed freedoms:
  - freedom 0: to **run** the program for any purpose
  - freedom 1: to **study** how the program works, and adopt it to your needs
  - freedom 2: to redistribute copies so you can help your neighbor
  - freedom 3: to improve the program, and release your improvements to the public, so that the whole community benefits

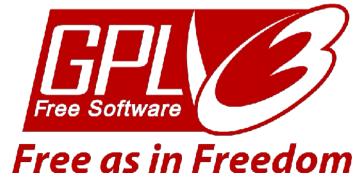

# Bur... what's "Open Source Software"?

- The Open Source Initiative defined "Open Source" by means of 10 practical points
  - less confusing
  - based on the way is designed and developed
- Free software movement focuses on the philosophical freedom it gives users
- A schism?! NO!
   Free Software ≈ Open Source Software
- Free and Open Source Software (FOSS) movement
  - encompasses the two movements

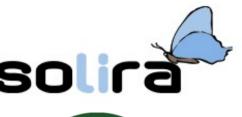

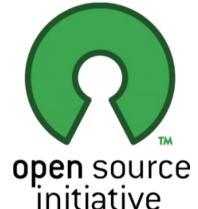

#### The story continues... Linux

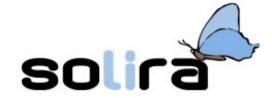

- A missing important piece in the GNU project:
  - a working **kernel** (the hearth of the OS)
- In 1991 **Linus Torvalds** (a Finnish university student) shared with the community a personal project:
  - the Linux kernel!
  - a free rewrite of UNIX kernel
- personal project → community project
- hundred of collaborators and many companies
- GPL license

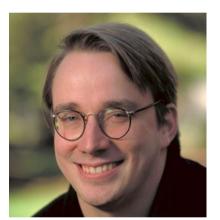

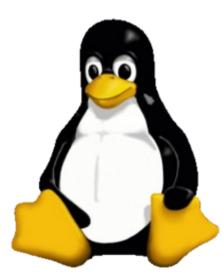

### GNU/Linux

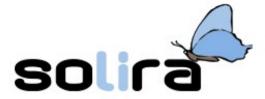

- The puzzle is complete now:
  - the **GNU/Linux** Operating system
  - also know as just "Linux"
    - don't name it like this in front of Stallman!!!
- main features:
  - Reliability
  - Scalability
  - Flexibility
  - Security
  - Price

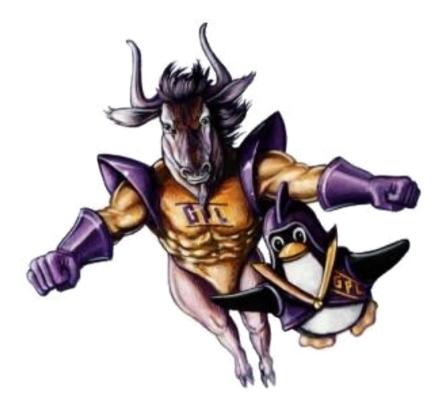

#### GNU/Linux

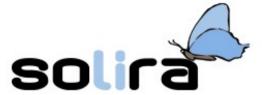

Who does use it?!

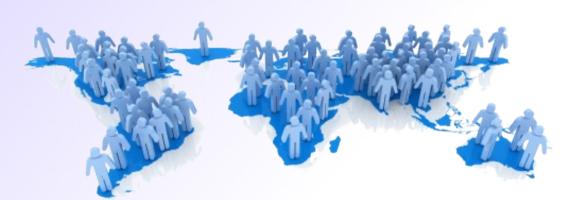

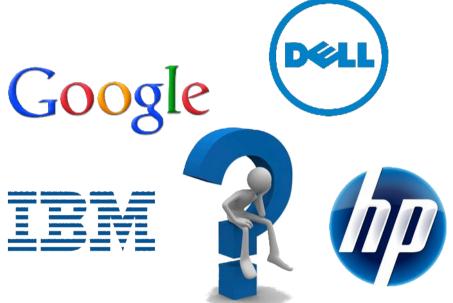

Where is it adopted?

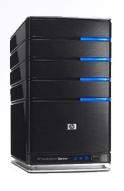

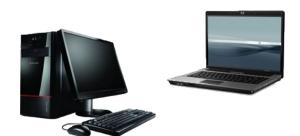

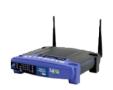

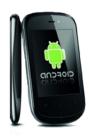

## How does it look on a desktop?!

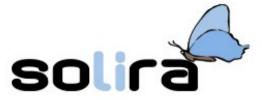

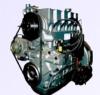

"One soul, many bodies"

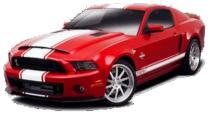

• If GNU/Linux is the **engine** of our car...

we can choose its **bodywork** and accessories!

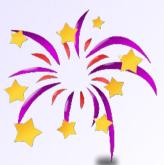

Desktop Environment

– which one? a matter of tastes and weight!

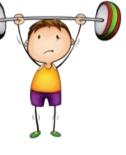

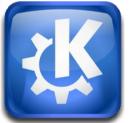

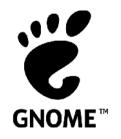

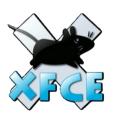

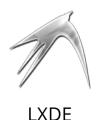

- - -

**KDE** 

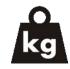

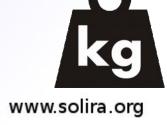

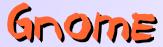

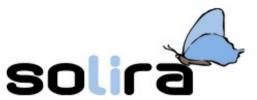

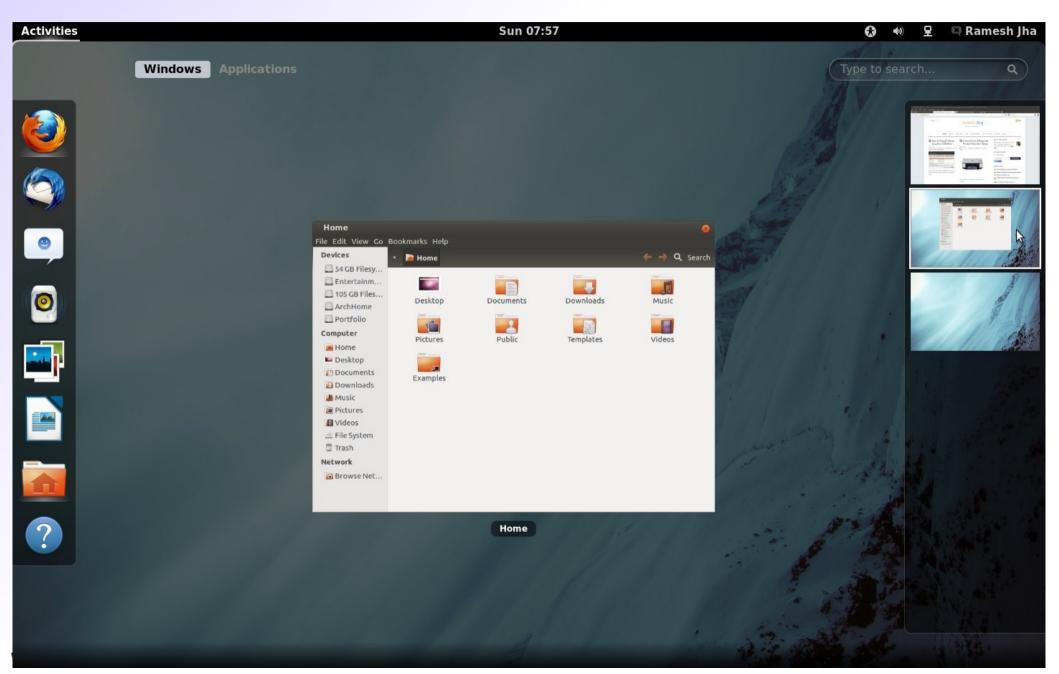

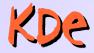

📔 wall - Dolphin

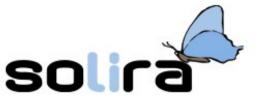

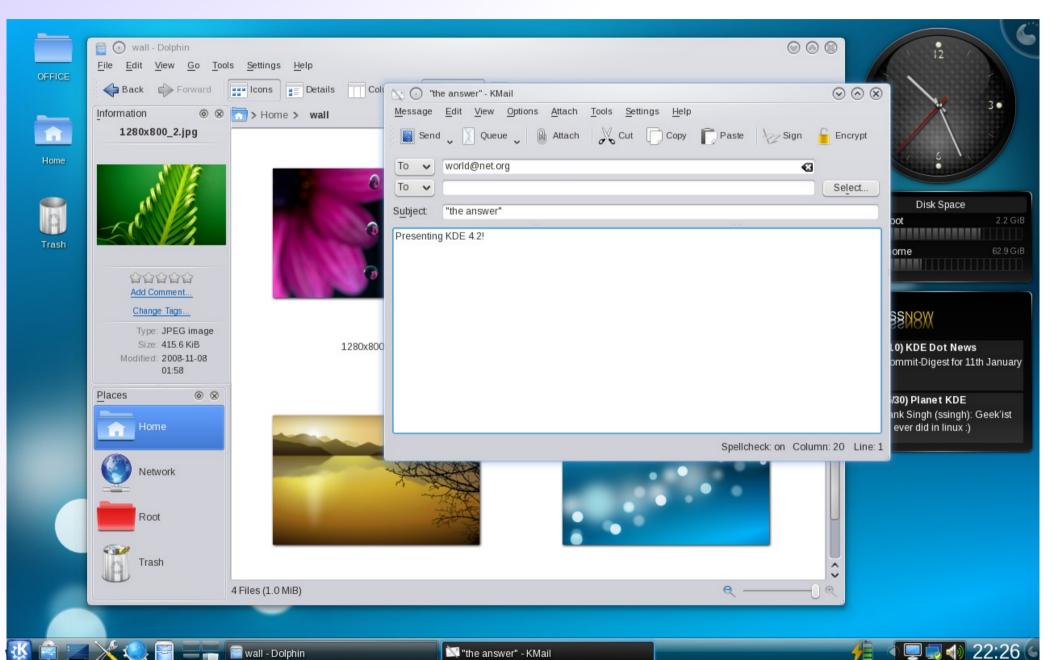

📉 "the answer" - KMail

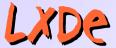

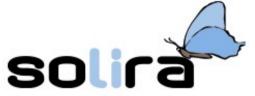

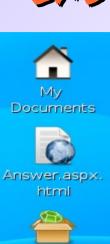

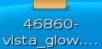

Internet

Internet Explorer 6.0

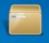

65146-Metacity-Z...

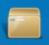

41090-LiNsta-Pack...

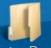

LiNsta-Pack

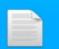

sayya\_mysql

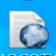

NARCOTIC ANALGESIC...

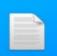

CPR on 11-05

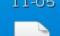

18 Brazil

(Around th...

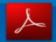

Adobe Reader 8

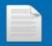

cai\_hong.gp3

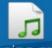

tuning.mid

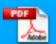

Clopidogrel Is Safe Early ...

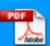

Surgery for Cardiac Val...

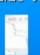

gutsy-20071 025-1.png

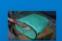

DSCN0713.JP

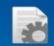

bookmarks.s

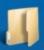

lxde\_screens hots

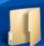

Temp

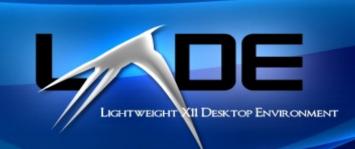

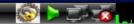

## OK, where can i get one?

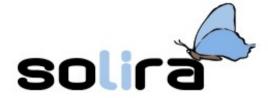

- You have to choose your distribution?
  - a ready to use bundle with specificities
- How many? Hundreds!!! :)
  - take a look to **DistroWatch.com** website
- Do no worry about...
  - few major distributions
  - free download
  - ...but it is **fun** to try different stuff
  - ...and useful with **VERY OLD hardware!**

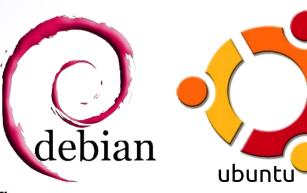

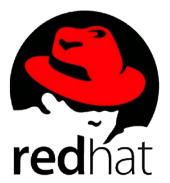

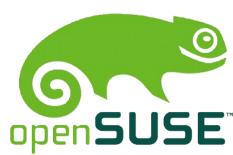

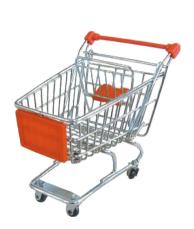

## Few highLights

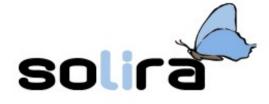

- Is it easy to install?
  - often it is even easier than other OSes
- It is a good neighbor
  - multi-boot installation
- "first try... get it only if you like!"
  - live mode
- we invented the App Store, not Apple!
  - on-line repository: thousands of ready-to-click installable software
  - on-line updates

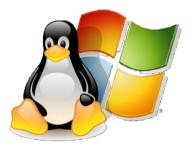

### NOT JUST GNU/Linux...

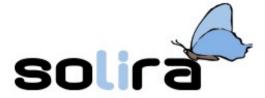

- Open source projects in every field!
  - community + some farsighted companies
  - many excellences (not just an alternative)
    - how is it possible?!
- Is it possible to use open source software without using GNU/Linux?!
  - yes, that's no blasphemy!
    - many OS projects are multi-platform
      - also on Microsoft Windows and Apple Mac OS

#### Some examples

solira

- Web services:
  - Apache web-server
- Office Automation:
  - LibreOffice
- Internet clients:
  - Firefox browser
  - Thunderbird mail client
- Graphics:
  - the GIMP
  - Inkscape

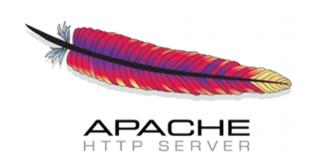

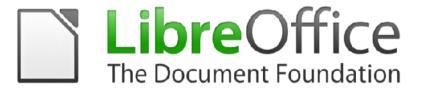

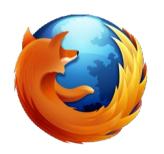

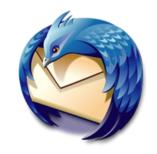

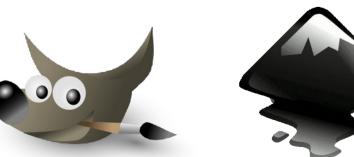

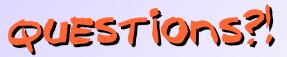

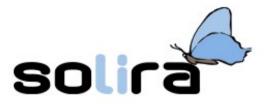

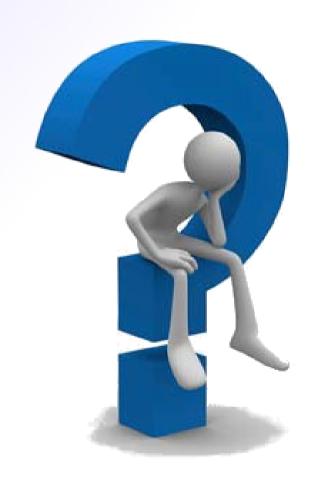

#### The "TOR PROJECT"

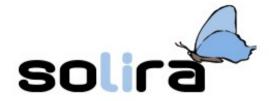

- What about?
  - on privacy and anonymity
  - on anti-censorship methodologies
    - a side effect!
    - institutional censorship:
      - China, Syria, Ethiopia, ...but also UK, Italy,...
- A research project
  - a community of activists
  - an Open Source project!!
  - multi-platform
  - main web-site: www.torproject.org

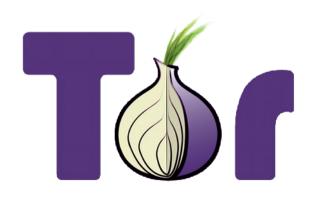

## Again Few technicalities

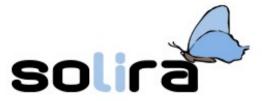

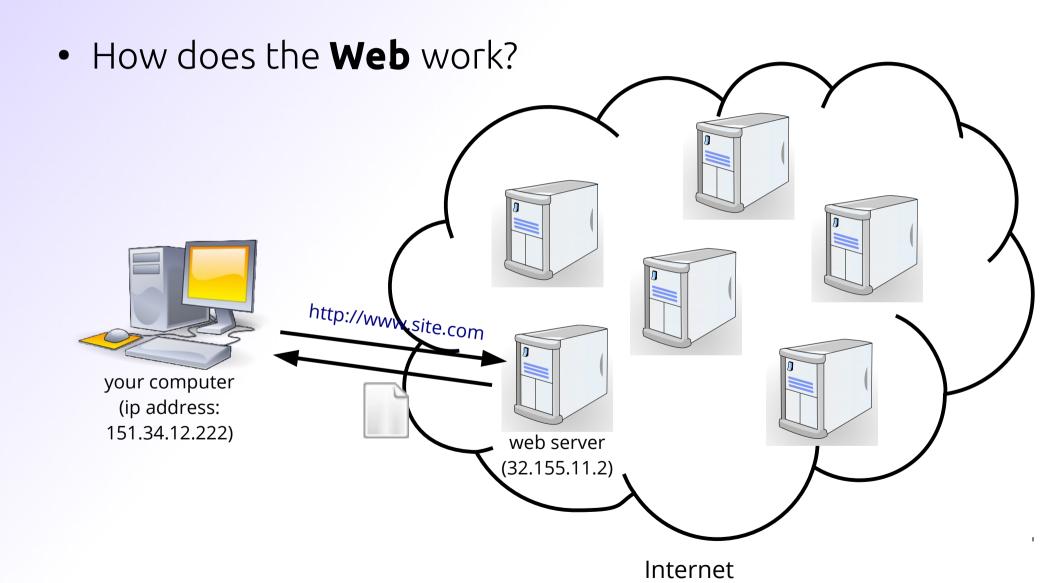

## Again Few technicalities

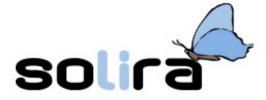

Do you know what is Cryptography?

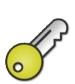

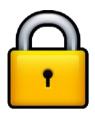

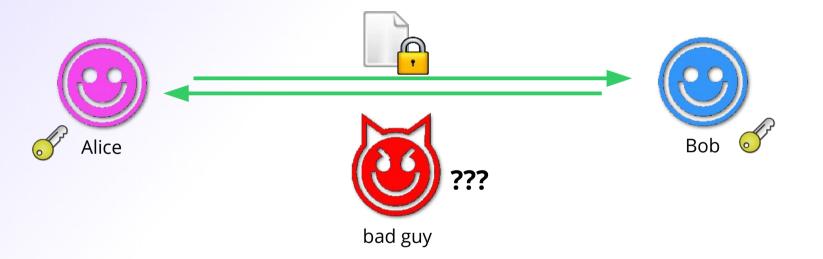

SSL protocol on Internet

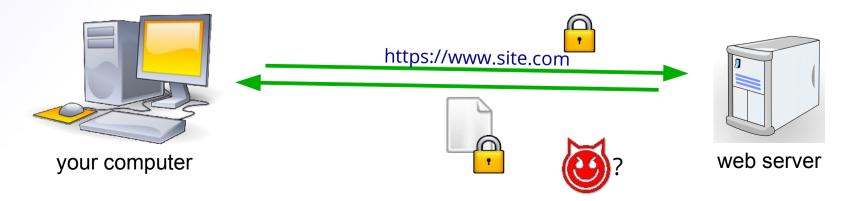

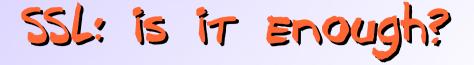

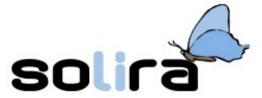

Not useful to guarantee anonymity

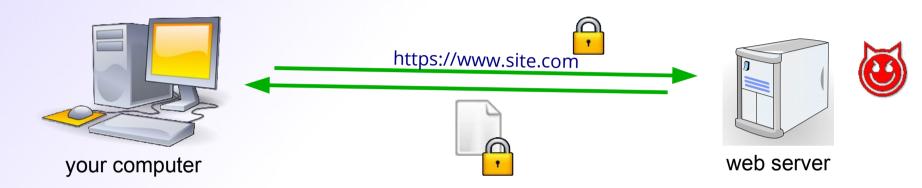

what about censorship?

- they can see which servers you contact

easy to block:
 deny all connections
 or just SSL

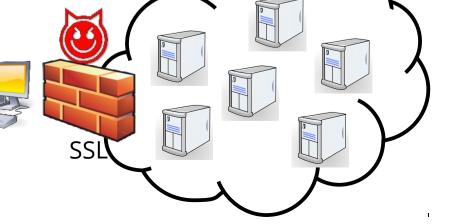

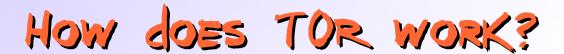

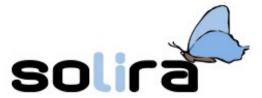

#### Onion routing

a set of onion servers

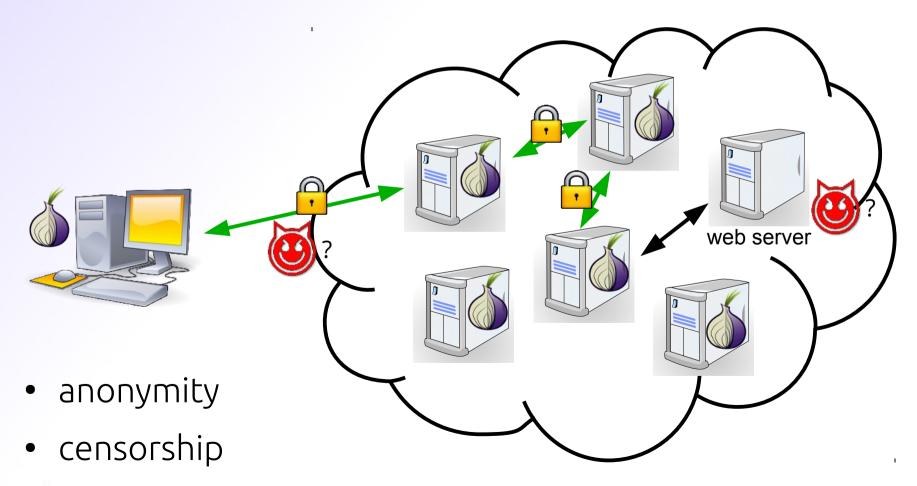

#### is it difficult to use?!

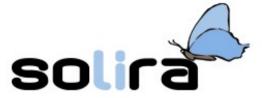

- it is easier than you can think!
  - 1) go on www.torproject.org
  - download the ready to use TOR Browser bundle
  - 3) extract and launch it

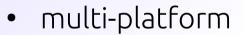

- GNU/Linux, Windows, Mac OS, smart-phone, ...
- everyone can help!
  - join the network
  - become a relay node
- some dislike TOR... why?!
- let's try it!

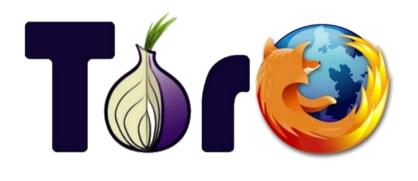

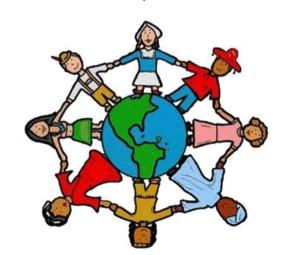

## Sometimes it is not so easy SQLI

- A continuous hunt
  - countermeasures by censurers:
    - block the access to all the TOR servers

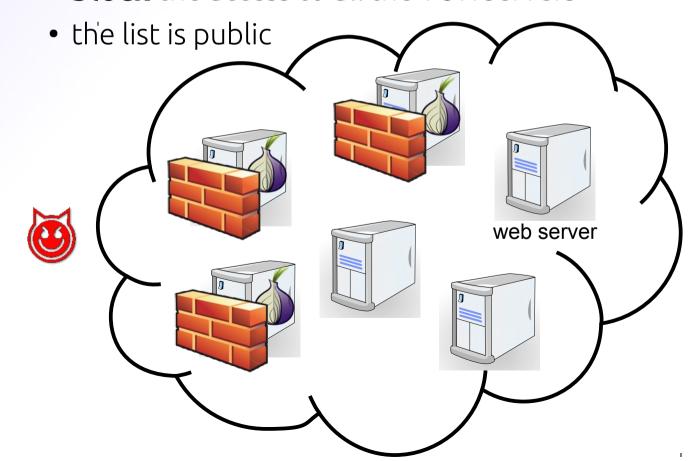

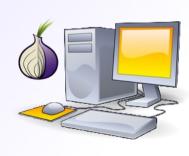

## A solution: The bridges

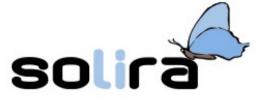

- you can help becoming a special relay node:
  - become a bridge for others!
  - the list of bridges is dynamic and not public

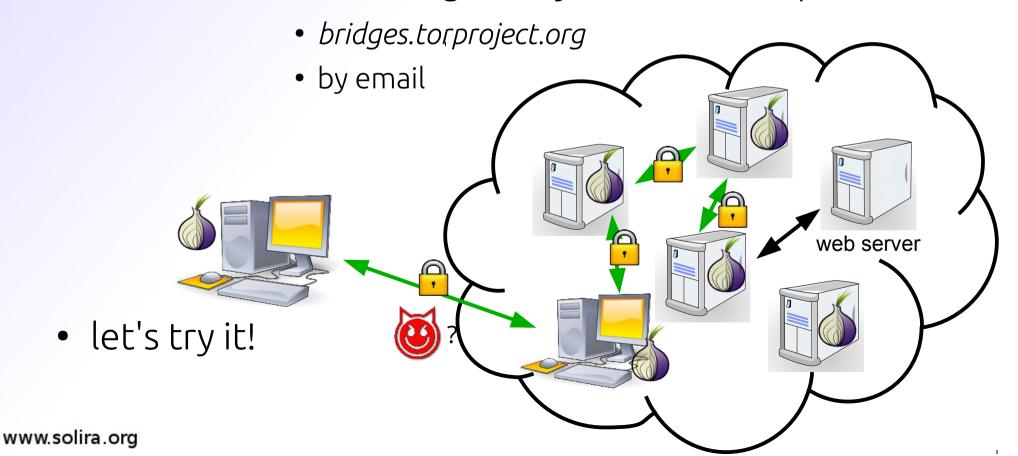

#### Sometimes it is not so easy

- other countermeasures:
  - Deep Packet Inspection (DPI)
  - they try to **recognize** and **block** all TOR messages

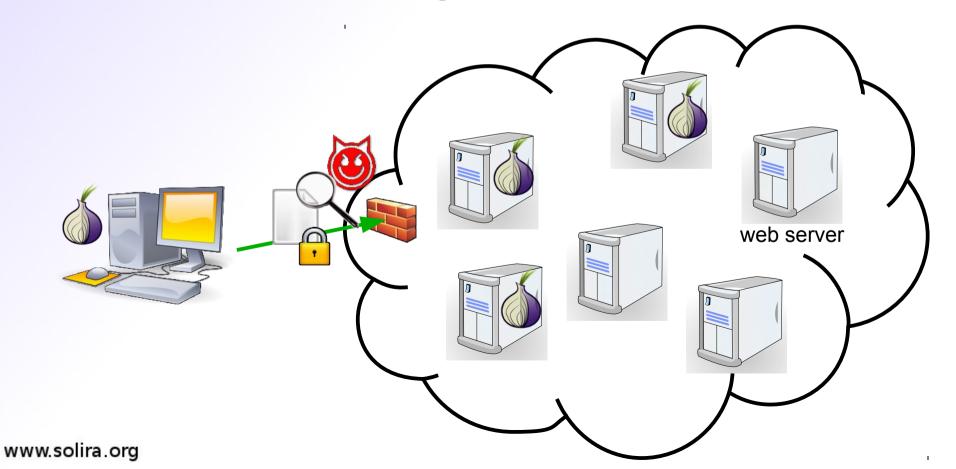

## A solution: obfuscation

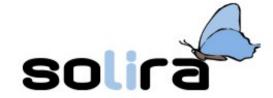

- TOR can try to hide its messages in order to fight DPI recognition
- you need a special
   Obfsproxy Tor Browser Bundle

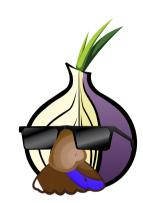

- www.torproject.org/projects/obfsproxy.html
- with special kind of bridges
  - obfsproxy bridges
    - already included in the bundle
  - as before:
    - bridges.torproject.org
    - by email
- let's try it (last time!)

### Plan of defence

solira

- 1st attempt:
  - download the TOR
     Browser Bundle for your system
  - test it
- 2nd attempt: use an ordinary bridge
- 3rd attempt:
  - download the Obfsproxy TOR Browser Bundle
  - use an obfsproxy bridge
  - test it
- ... is it still not working?
  - the hunt continues...

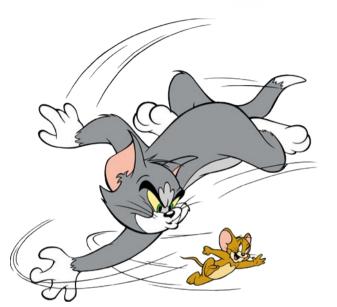

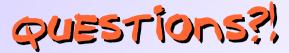

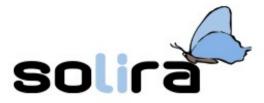

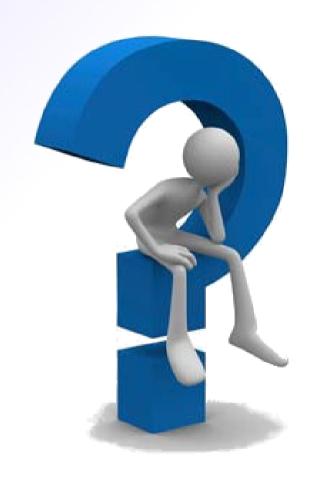

... the END!:)